## Subfig Package Test Program Two

Steven Douglas Cochran Digital Mapping Laboratory School of Computer Science Carnegie-Mellon University 5000 Forbes Avenue Pittsburgh, PA 15213-3890 USA

21 December 2003

## Abstract

This test checks three things:

- 1. subfloat references;
- 2. subfloat options; and,
- 3. extra blank space in the caption layout.

| <b>SUBFIG ONE</b>  | SUBFIG TWO         |
|--------------------|--------------------|
| (a) Subfigure One. | (b) Subfigure Two. |

Figure 1: Two side-by-side figures.

| <b>SUBFIG THREE</b>  | <b>SUBFIG FOUR</b>  |
|----------------------|---------------------|
| (a) Subfigure Three. | (b) Subfigure Four. |
| <b>SUBFIG FIVE</b>   | <b>SUBFIG SIX</b>   |
| (c) Subfigure Five.  | (d) Subfigure Six.  |

Figure 2: Four figures with specified suppression of extra padding.

Figures wrapped to show any extra spaces introduced in processing the sub-floats.

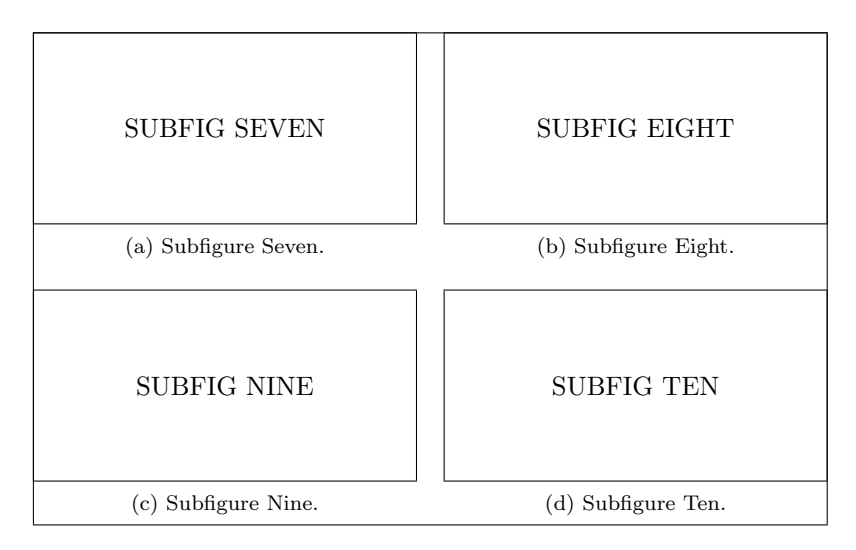

Figure 3: Four figures with auto fitting in a minipage.

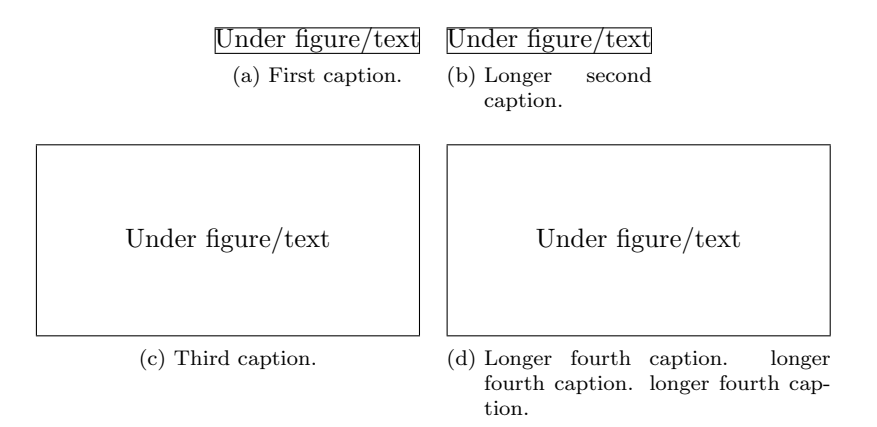

Figure 4: Four figures testing caption fitting.

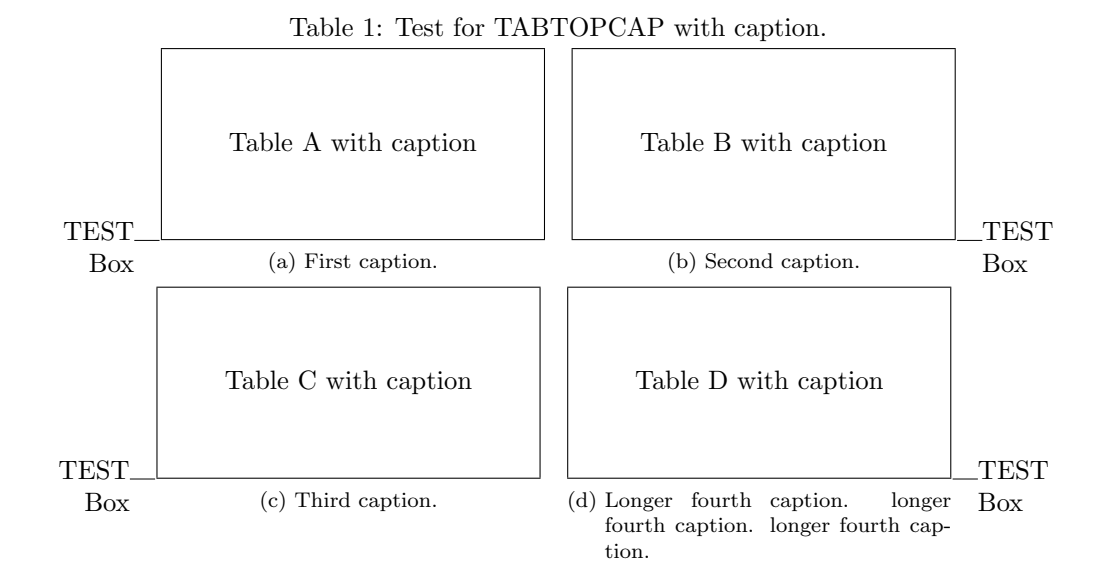

Table 2: Test for TABTOPCAP without caption. TEST Box Table A with/out caption  $\parallel \parallel$  Table B with caption (b) Second caption. TEST Box TEST Box Table C with/out caption  $\parallel \parallel$  Table D with caption (d) Longer fourth caption. longer fourth caption. longer fourth caption. **TEST** Box